## **Language SQL: operator Cube**

#### **J. Pokorný MFF UK**

Query languages 1

#### **Content**

#### ■ Motivation for CUBE operator GROUP BY limits **how to do agree as**  $\frac{1}{1}$ ■ CUBE and ROLLUP operators ■ Conclusions

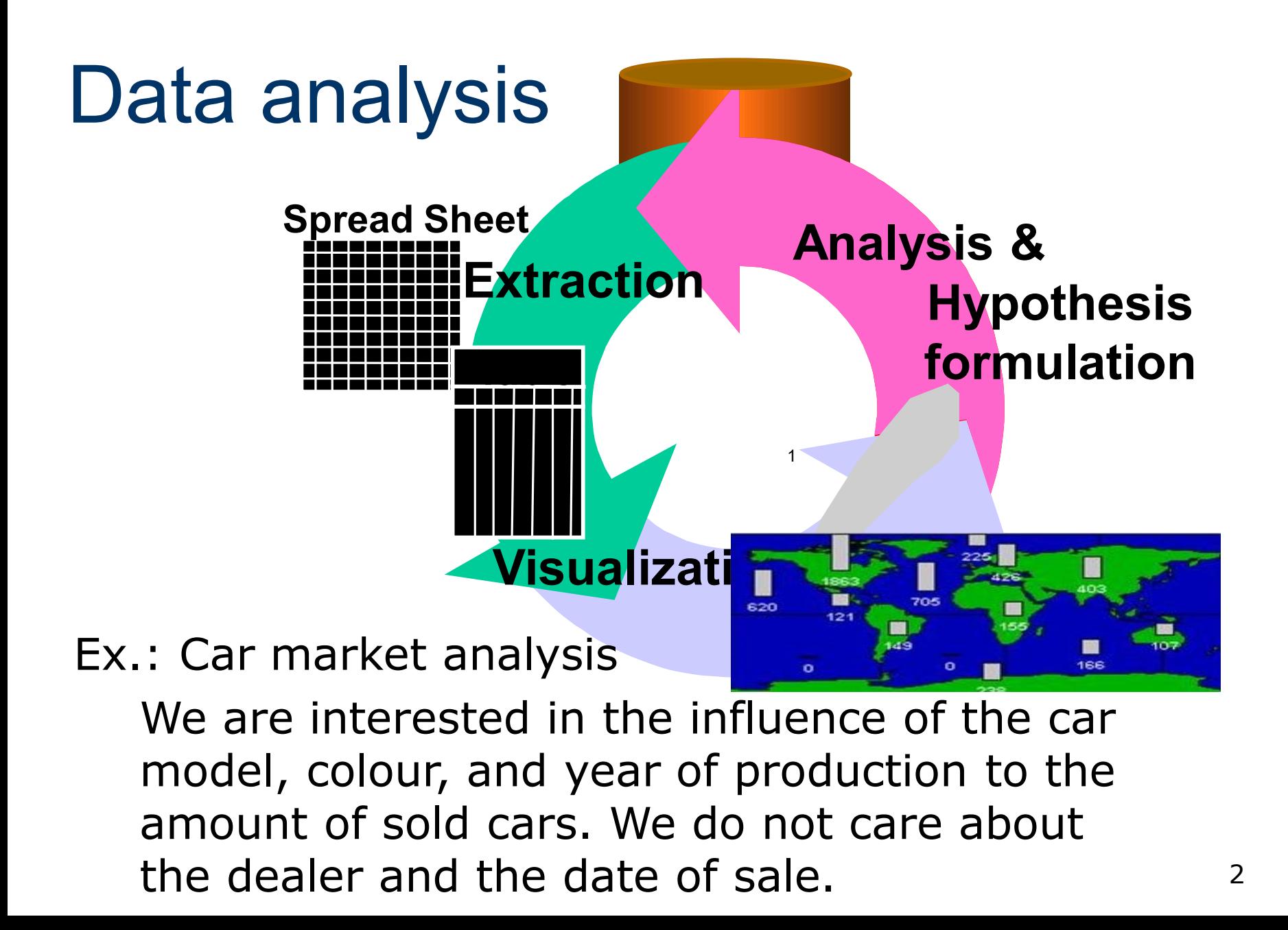

## OLAP

■ OLAP (Online Analytical Processing)

#### **Principle of modelling: dimensions, facts**

- **dimensions** 
	- can be hierarchical
	- have attributes
- $\blacksquare$  facts
	- attributes dependent on dimensions

#### Ex.: Car market

Dimensions: Model, Year, Colour Fact: Amount of sold cars

### OLAP

- n-dimensional data structures
- **p** possibilities of representation:
	- n one table for all
	- $\blacksquare$  table for each dimension  $+$  table of facts
	- data cube
- **evaluation:** 
	- aggregation functions COUNT, SUM, MAX, ...
	- operator GROUP BY

## Problems with GROUP BY

- Simple queries: common aggregations like SELECT Model, Country, SUM(Amount) FROM Sale GROUP BY Model, Country;
- More complex: Which model is a bestseller in Slovakia?
- **Limits of aggregation constructions:** 
	- histograms
	- roll-up
	- cross-tables

## Histograms

- Standard SQL has no statements for histograms construction
	- Ex.: we have day weather-forecast, we want to aggregate days to weeks or months
- **Histograms are computed using nested** queries

## Histograms

Modern SQL systems support histograms directly (it is not necessary to use nested queries as in SQL92)

SELECT month, area, MIN(temperature) FROM Weather GROUP BY Month(time) AS month, Area(latitude, longitude) AS area

### Roll-up, drill-down

- data can be aggregated into different dimensions levels
- we want to move through the levels

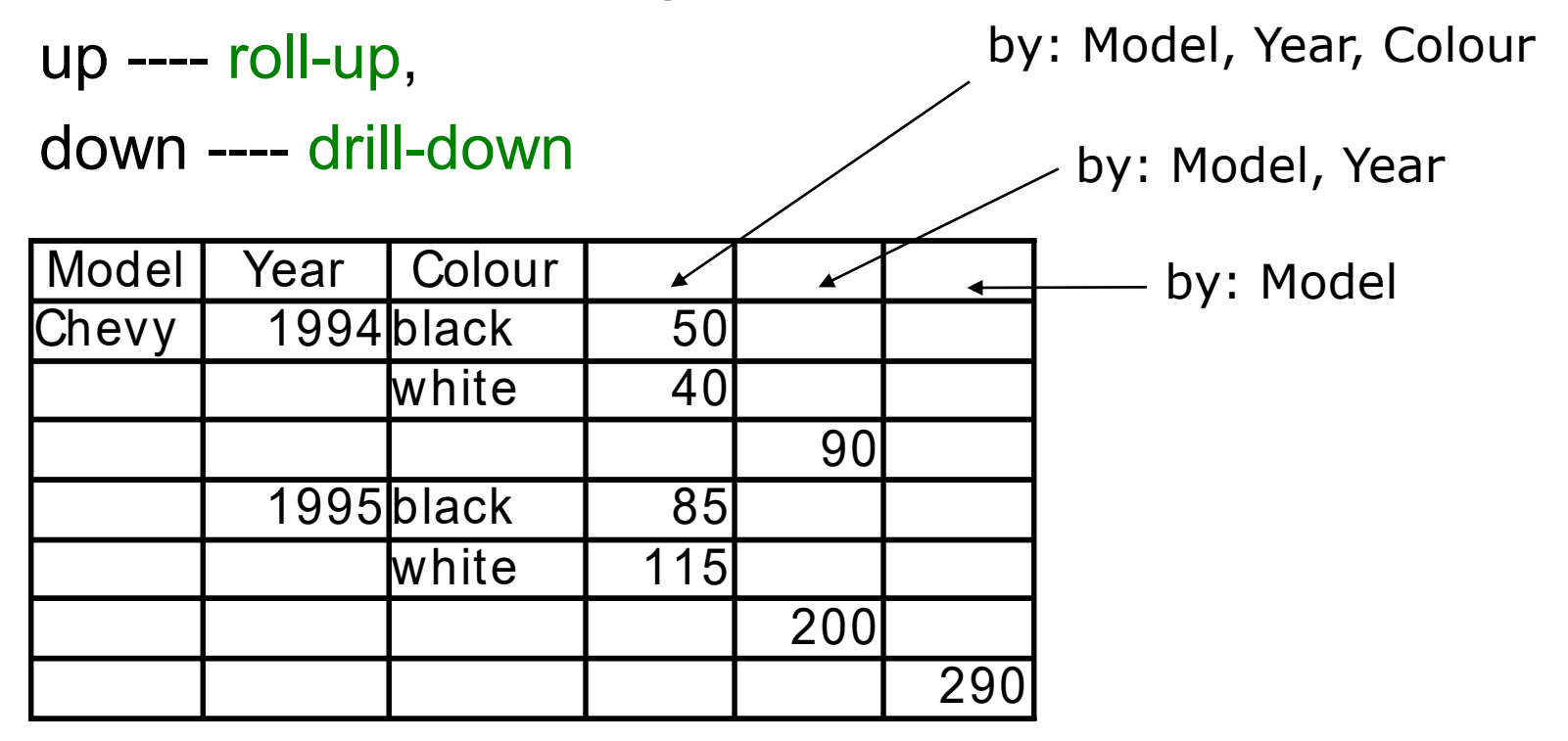

#### Where to put aggregated values?

#### Disadvantages of previous representation:

- **E** empty values in rows
- $\blacksquare$  it is not a relation
- too many attributes (domains)
- **Partial solution:** 
	- **if is suitable to store aggregated values directly to the table**
	- **E** let us add columns which provide aggregated values for each row
	-

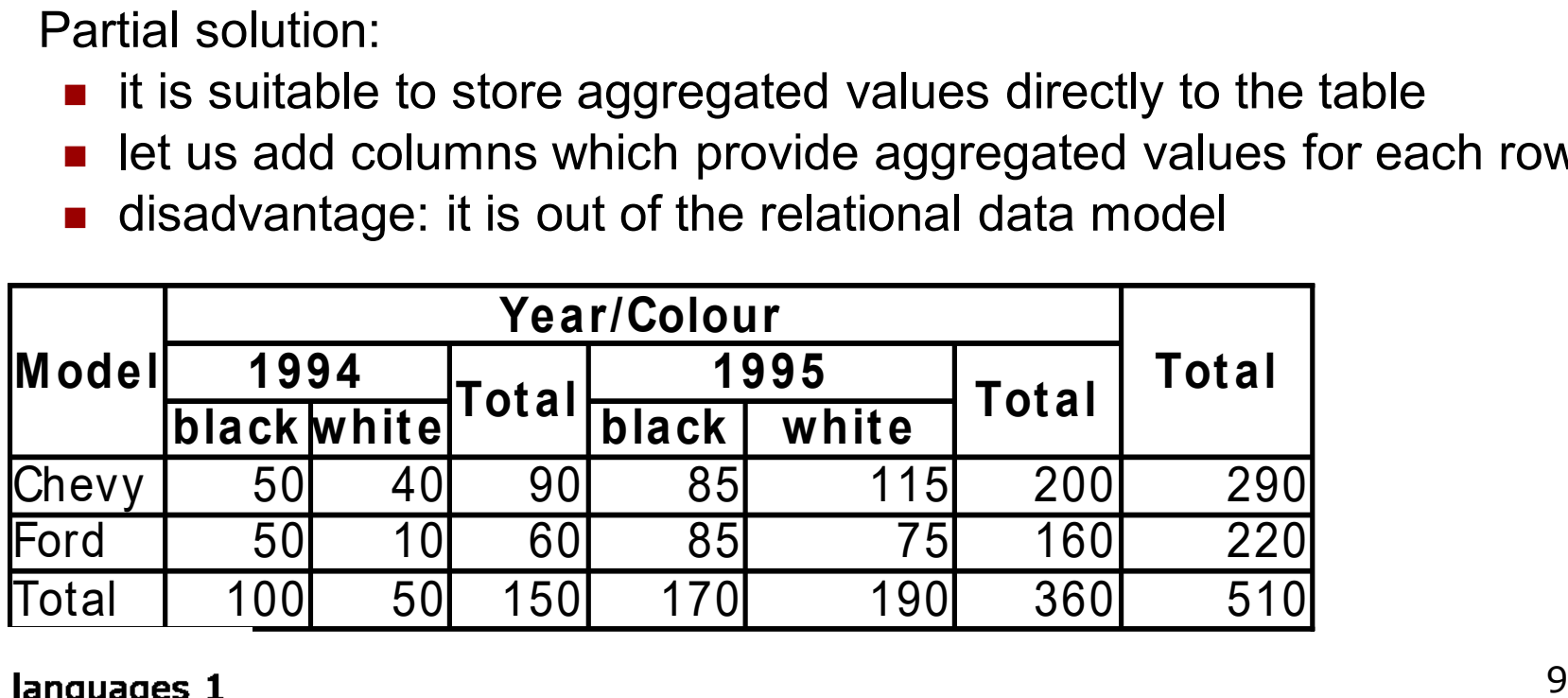

#### Where to put aggregated values?

Solution: relational representation

- special value ALL
- ALL means that we want to all values of a domain in this place.
- **ALL()** defines a set

Ex.: ALL(Model)={Black, White}

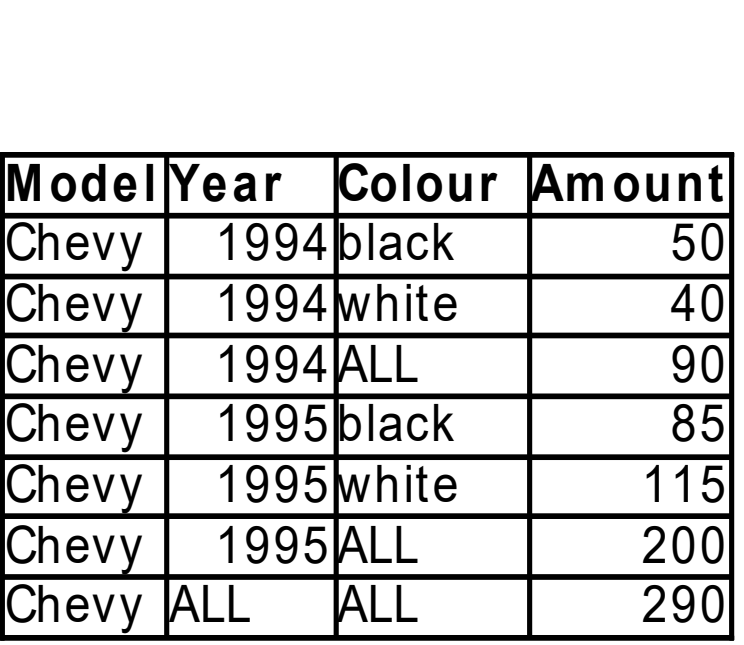

## How to use SQL?

```
SELECT 'ALL', 'ALL', 'ALL', SUM(amount)
   FROM sale
   WHERE Model='Chevy'
UNION 
SELECT Model, 'ALL', 'ALL', SUM(amount)
   FROM sale
   WHERE Model='Chevy'
   GROUP BY Model
UNION
SELECT Model, Year, 'ALL', SUM(amount)
   FROM sale
   WHERE Model='Chevy'
   GROUP BY Model, Year
UNION ...
or coveral SELECT statements without ALL
```
Query languages 1

#### Cross table

- **Let us change relational representation and we obtain a** cross table.
	- values of dimensions are placed in headings of rows and columns in a "two-dimensional space"
- construction in SQL: GROUP BY + UNION
- Problem: what for example Ford? The next table.

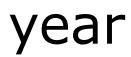

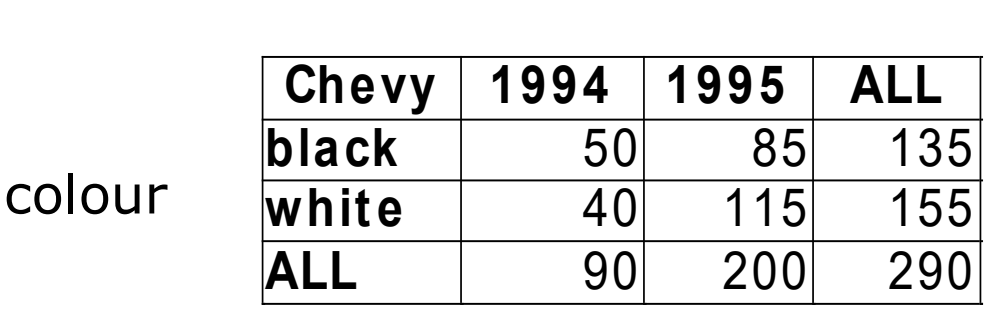

#### Operators CUBE and ROLLUP

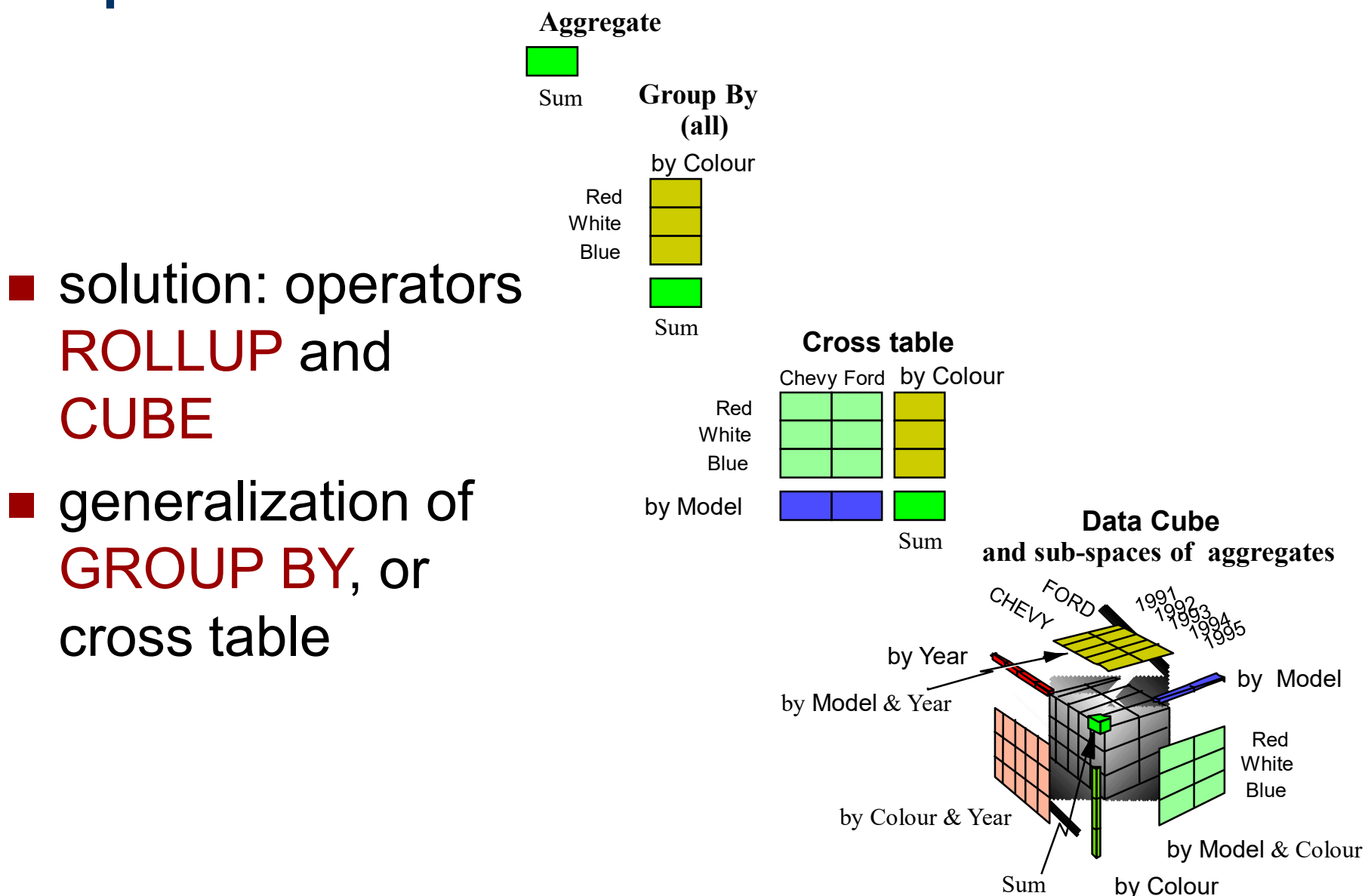

#### CUBE – the first idea

■ Ex.: we are constructing a data cube from three attributes

- result is similar to real 3D cube *C*
- edges of *C* represent the domains of attributes, cells content represent facts
- $\blacksquare$  each cell corresponds with one SQL group
- we place aggregated value on each margin of *C;* it is constructed by application of GROUP BY operation in one dimension
- **E** we place the values aggregated by two dimensions on the edges of *C*, starting from the beginning of the cube
- **the super-aggregation (by all dimensions) is placed in the "origin"** of the cube *C*
- Data cube is a multi-dimensional data model, where each domain contains a special value ALL.

#### CUBE – how it works

- Operator CUBE works like this:
	- it is equivalent to the collection of standard GROUP BY applications for all subsets of specified attributes (groupings),
	- super-aggregates are added to the result
- what is added: if there is N attributes, there are  $2^N-1$ aggregated values
- **if**  $C_i$  =  $\vert$  dom(A<sub>i</sub>)  $\vert$ , i  $\in$  <1,N>, then the size of the cube is  $\Pi(C_i + 1)$ .
- in CUBE processing, aggregations are processed alltogether in one operation for all cells
- Remark: MS SQL Server 2005 CUBE was 2x faster than GROUP BY and UNION

### **Syntax**

#### GROUP BY: GROUP BY <all\_attributes\_to\_aggregate> <all attributes\_to\_aggregate> ::= {(<column\_name> | <expression>) [AS <name>] ,...}

## Reduction of aggregation groups

- Sometimes it is useless to build the whole cube.
- Sometimes any combination of the attributes (dimensions) are unnecessary (example: application of CUBE to attributes day, month, year) ■ GROUPING SETS – grouping by a list
	- ROLLUP only hierarchical aggregations

## GROUPING SETS

- Ex.: Car market
	- Dimensions: Model, Year, Colour
	- Facts: Amounts of sold cars
- $\blacksquare$  explicit list of of aggregations

SELECT Model, Colour, Country, SUM(Amount) FROM Sale GROUP BY GROUPING SETS ((),(Model), (Colour, Country))

### Operator ROLLUP

**n** operator ROLLUP is "low-cost", it produces only the following aggregates

 $(v_1, v_2, \ldots, v_k, f()),$  $(v_1, v_2, \ldots, ALL, f()),$ 

...

$$
(v_1, ALL, ..., ALL, f())
$$
,  
(ALL, ALL, ..., ALL, f())

- Subsets with first attribute value ALL are not included into aggregation result (except the super-aggregate)
	- **EX Less results than the CUBE operator**
	- not applicable for all queries solved by CUBE (Q.: "How many white cars were sold?" .... does not work!)

## Operator CUBE

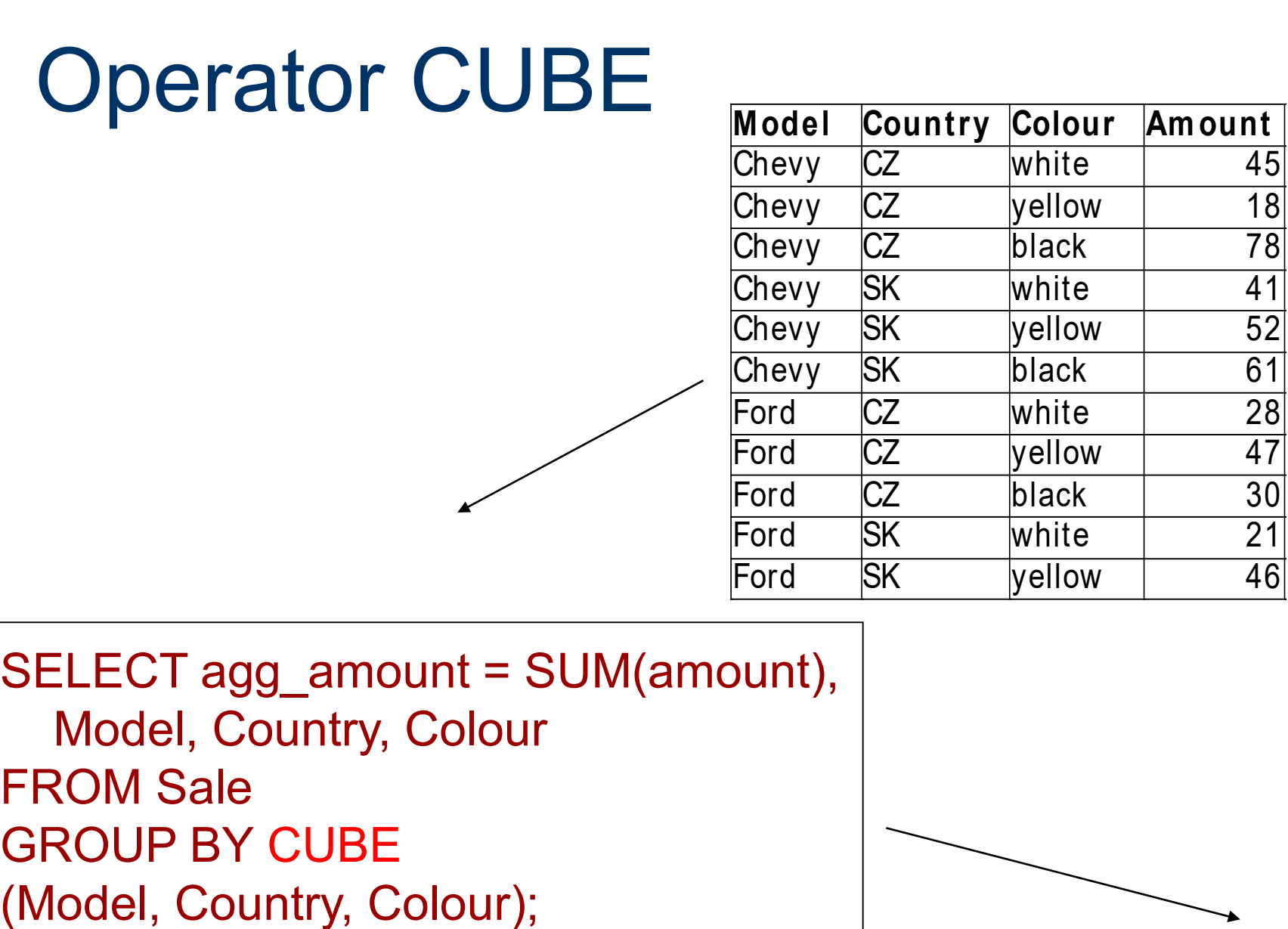

SELECT agg\_amount = SUM(amount), Model, Country, Colour FROM Sale GROUP BY CUBE

#### Operator CUBE

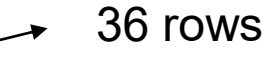

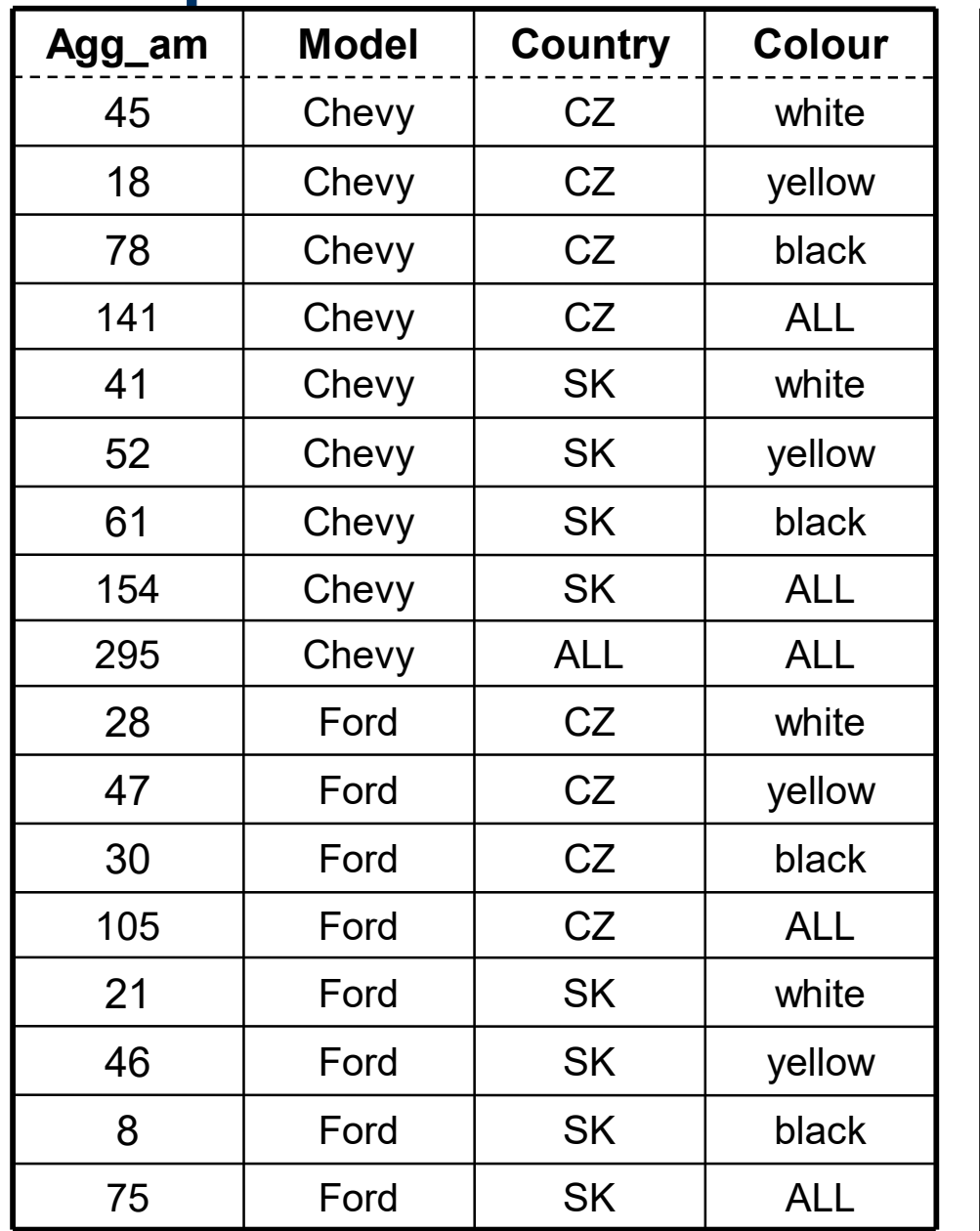

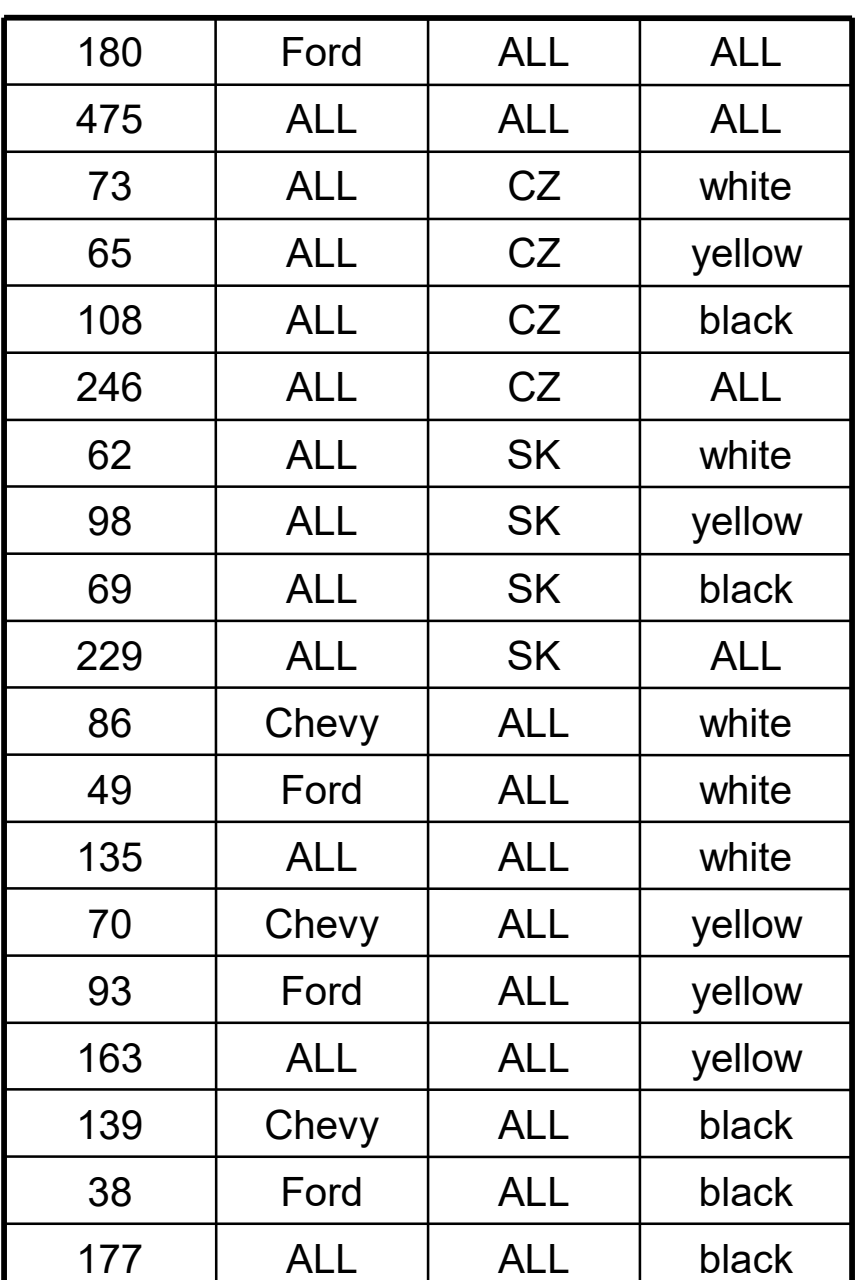

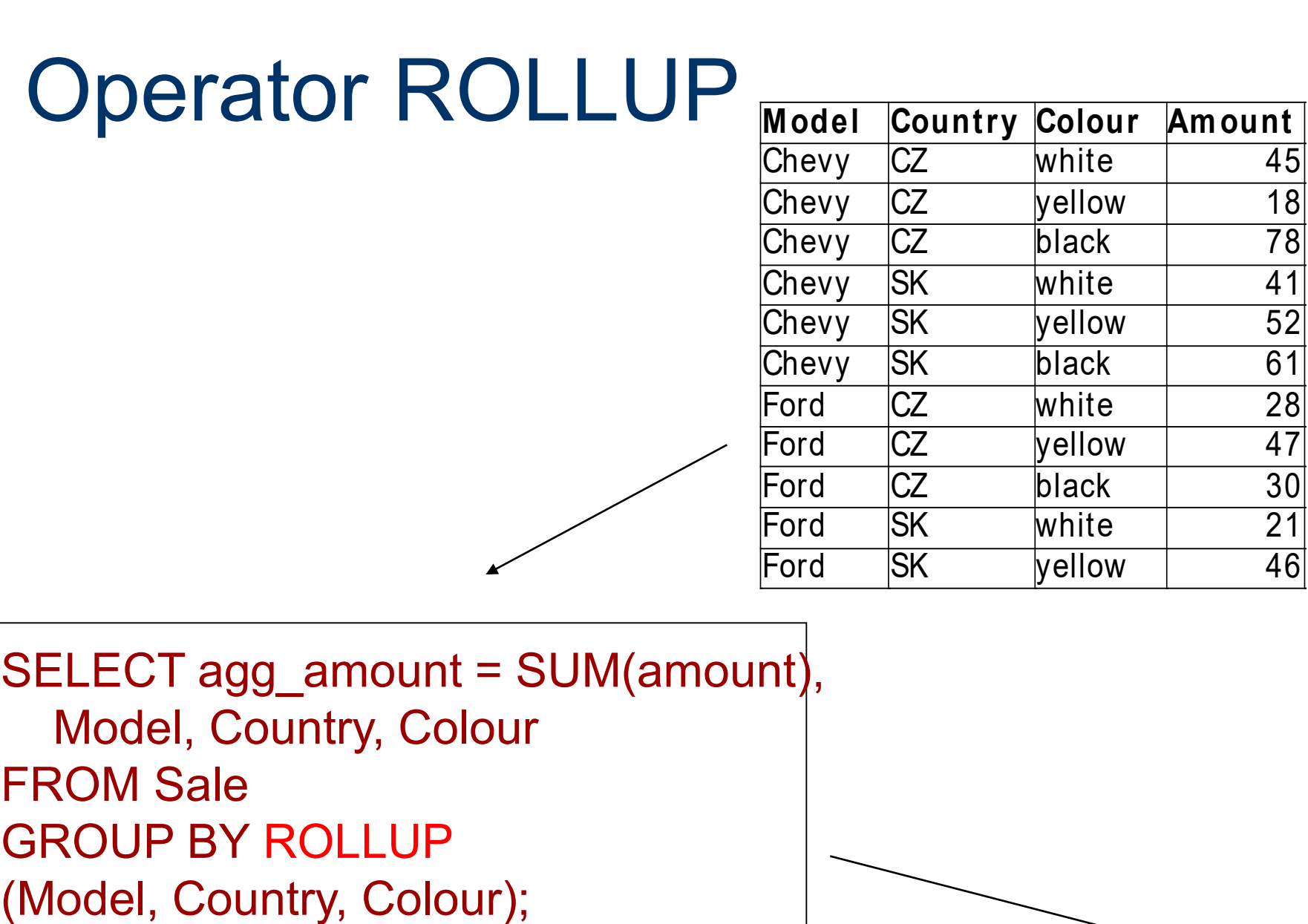

SELECT agg\_amount = SUM(amount), Model, Country, Colour FROM Sale GROUP BY ROLLUP

Query languages 1

#### ROLLUP

 $\longrightarrow$  19 rows

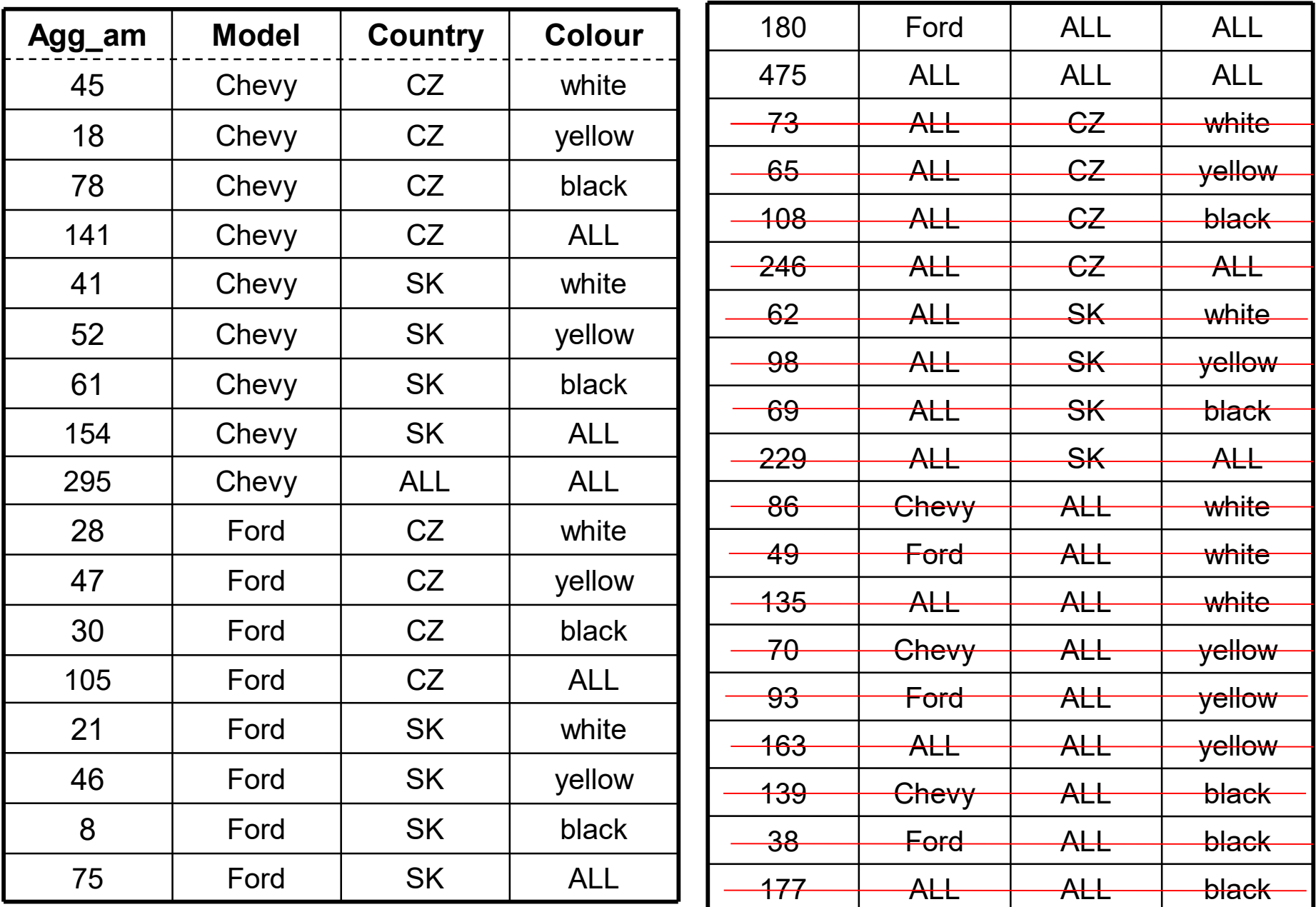

#### Relationships of GROUP BY, CUBE, and ROLLUP

**The following algebraic laws hold:** 

- CUBE(ROLLUP) = CUBE
- CUBE(GROUP BY) = CUBE
- ROLLUP(GROUP BY) = ROLLUP

■ Meaningful hierarchical order of the operators: GROUP BY <attributes to aggregate> ROLLUP <attributes to aggregate> CUBE <attributes to aggregate>

## **Syntax**

From CUBE to ROLLUP: GROUP BY [<attributes\_to\_aggregate>] [ROLLUP <attributes\_to\_aggregate>] [CUBE <attributes\_to\_aggregate>]

- after GROUP BY it is allowed to use ROLLUP and CUBE
- each operator generates lists of attributes for aggregations (groups); then their Cartesian product included in the result

## More aggregations

- SELECT Model, Colour, Country, SUM(Amount) FROM Sale GROUP BY ROLLUP (Model),
- ROLLUP(Colour, Country)

generates groupings:

 ${Model, ()} X {Colour, Country}$ , (Colour, )

= { (Model, Colour, Country), (Model, Colour), (Model), (Colour, Country), (Colour), ( ) }

### Value ALL

#### **problems with ALL as a special value:**

- **n** many special cases
- **If ALL represents the set, then the remaining values of** the domain have to be of simple types
- the implementations of ALL is therefore as follows:
	- **it is used NULL instead of ALL**
	- function ALL() is implemented
	- function GROUPING() is implemented to differentiate between NULL and ALL

#### Value ALL

- **former: value ALL**
- now: in data space the value NULL
- value TRUE in the corresponding field expresses that the NULL means ALL
- former : (ALL, ALL, ALL, 941)
- **now:** (NULL,NULL,NULL,941,TRUE,TRUE,TRUE)

## GROUPING

- **NULL** value in the place of ALL is called grouping (grouping NULL)
- **Function GROUPING differentiates** grouping NULL value from normal (nongrouping) NULL
	- **returns 1, if it is the grouping NULL (i.e. ALL)**
	- **returns 0, if it is the non-grouping NULL or** there is a non-NULL value there.

### GROUPING

■ We can write: SELECT Model, Year, Colour, SUM(Amount), GROUPING(Model), GROUPING(Year), GROUPING(Colour) FROM Sale GROUP BY CUBE Model, Year, Colour.

## GROUPING()

- **INSERT INTO Sale** 
	- VALUES (NULL, 'SK', NULL, 229);
		- $\blacksquare$  it is impossible to differentiate this new row from another one which express aggregations of CUBE
		- **the only possibility is the GROUPING() function**

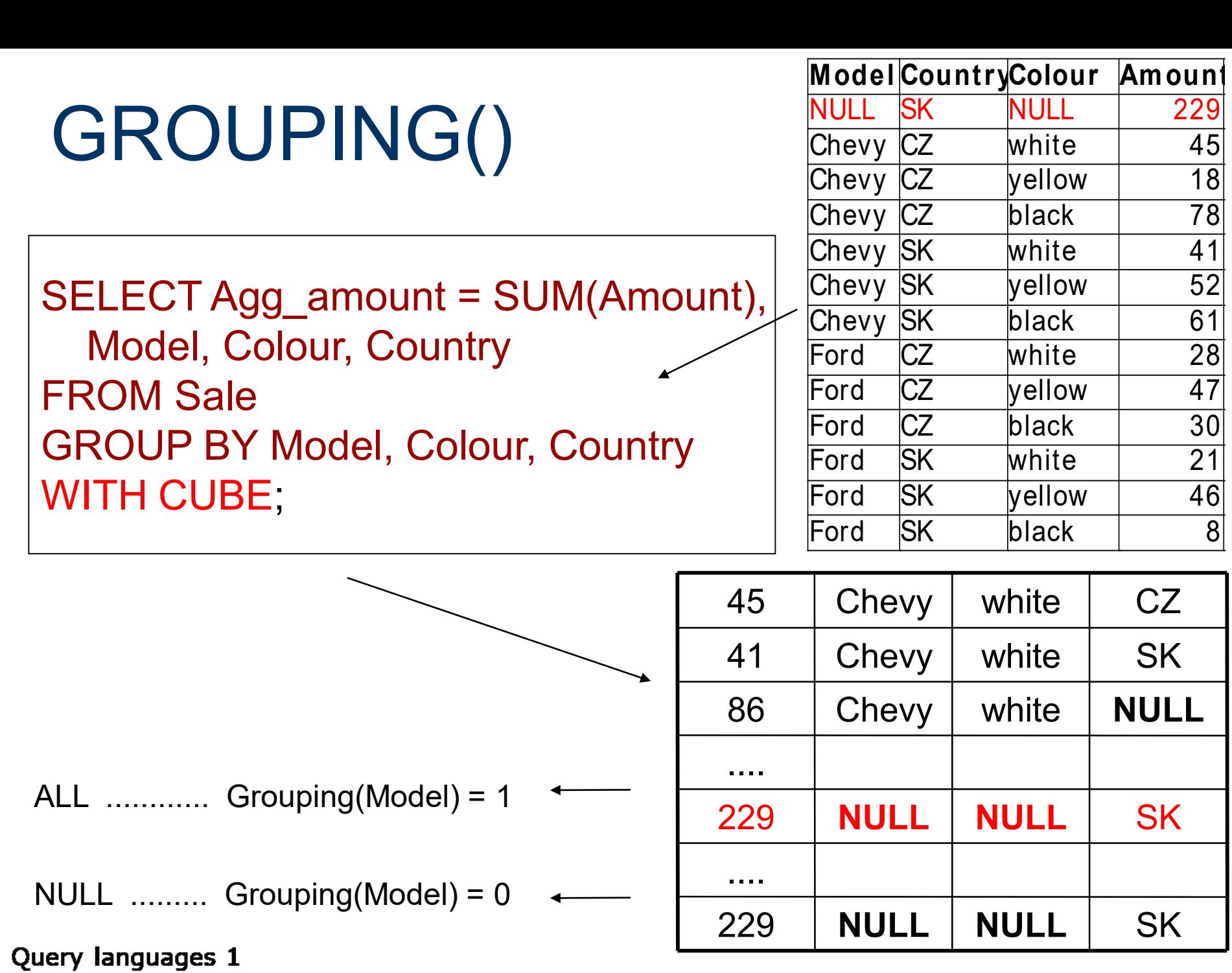

![](_page_33_Picture_164.jpeg)

# GROUPING()

![](_page_34_Picture_107.jpeg)

#### Non-standard: from NULL to ALL in T-SQL

![](_page_35_Figure_1.jpeg)

![](_page_35_Picture_197.jpeg)

![](_page_35_Picture_198.jpeg)

#### Non-standard: from NULL to ALL in T-SQL

```
SELECT Units = SUM(Amount),
  Model = CASE WHEN (grouping(Model)=1) THEN 'ALL'
  ELSE ISNULL(Model, 'N/A')
  END,
  Country = CASE WHEN (grouping(Country)=1) THEN 'ALL'
  ELSE ISNULL(Country, 'N/A')
  END,
  colour = CASE WHEN (grouping(Colour)=1) THEN 'ALL'
  ELSE ISNULL(colour, 'N/A')
  END
FROM Sale 
GROUP BY ROLLUP Model, Country, Colour
```

```
Nt.: N/A - Not-Applicable
```
#### **Conclusions**

#### ■ Operator CUBE generalizes and unifies:

- **aggregates**
- **group by**
- **n** roll-up and drill-down
- **n** cross tables
- **Interesting problems:** 
	- evaluating CUBE for different aggregation functions
	- $\blacksquare$  implementation (hashing,  $2^N$  algorithm, CUBE algorithm)

#### **Conclusions**

- Operators CUBE and ROLLUP are standardized in SQL:1999.
- Creation of a data cube requires a special implementation.
- Querying strategy: restriction of queried data by specialized query (WHERE), then application of CUBE operator
- The next extension in practise: mainly Microsoft – MDX (**M**ulti**D**imensional E**X**pressions)